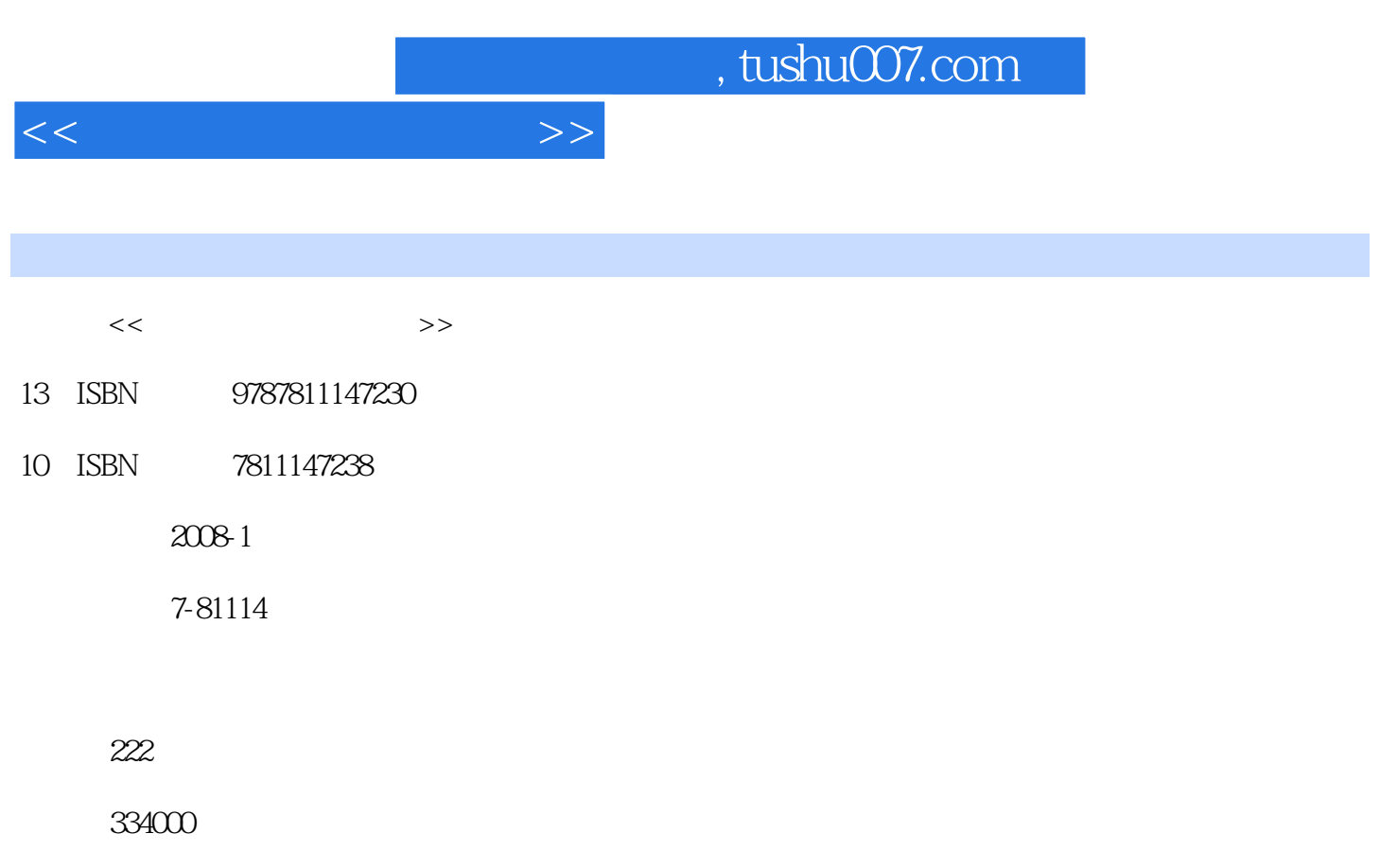

extended by PDF and the PDF

更多资源请访问:http://www.tushu007.com

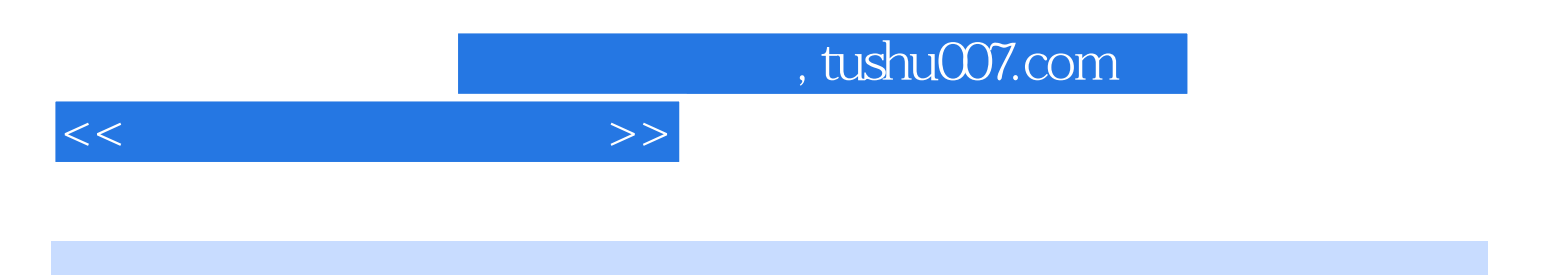

 $\frac{44}{\pi}$ 

TDreamweaver 8.0 Fireworks 8.0 IIFlash 8.0

11 TDreamweaver 8.0 Fireworks 8.O FIash 8.0  $TD$ reamweaver 8.0 Flash 8.0

 $<<\hspace{2.5cm}>>$ 

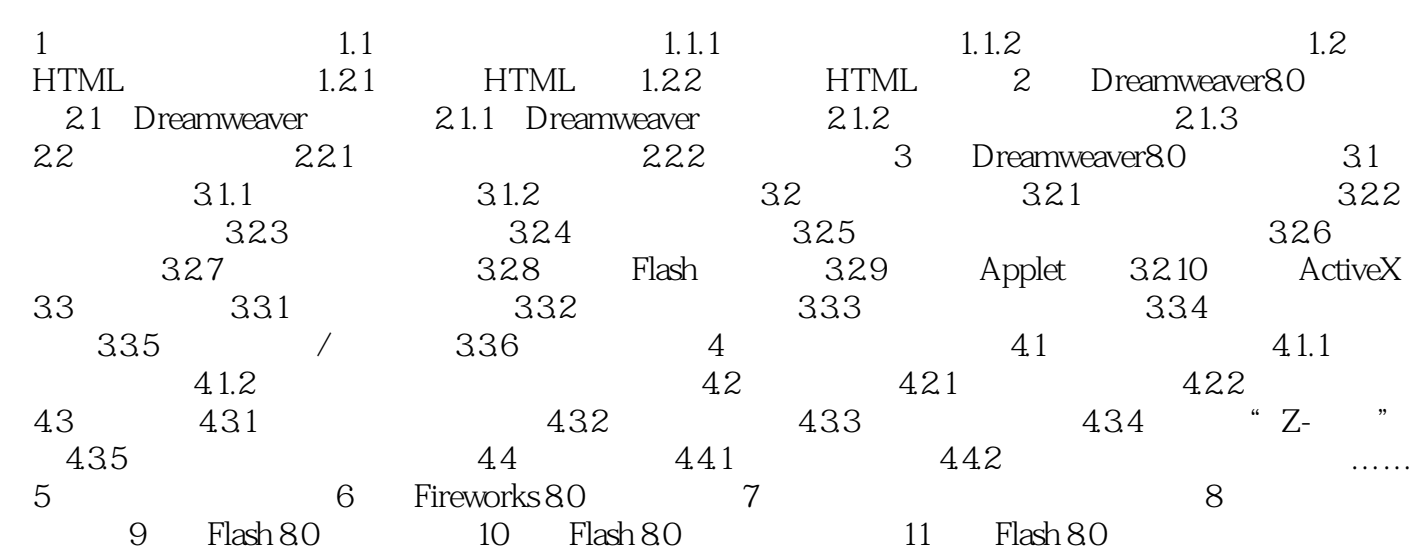

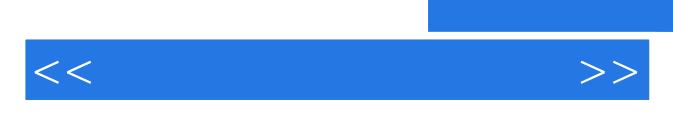

*Page 4*

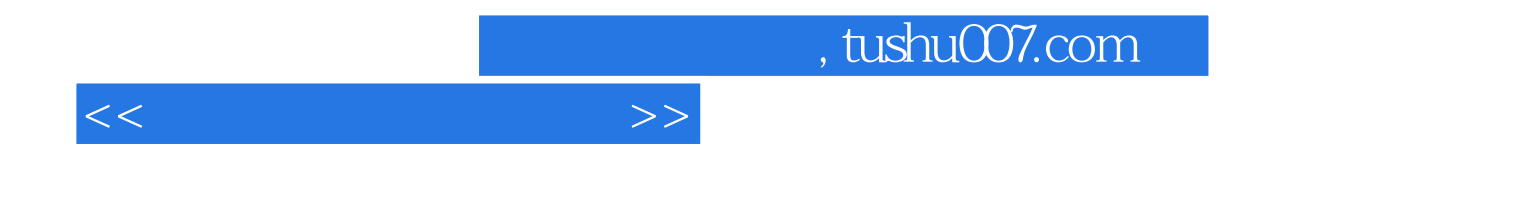

本站所提供下载的PDF图书仅提供预览和简介,请支持正版图书。

更多资源请访问:http://www.tushu007.com